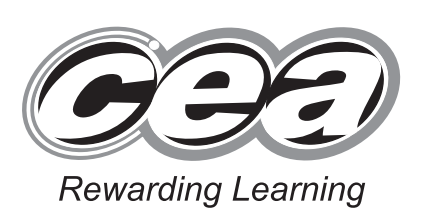

StudentBounty.com

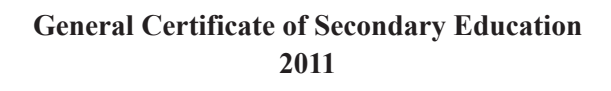

## **Information and Communication Technology**

Full Course

Paper 1 Higher Tier

**[G5803]**

**MONDAY 13 JUNE, AFTERNOON**

# **MARK SCHEME**

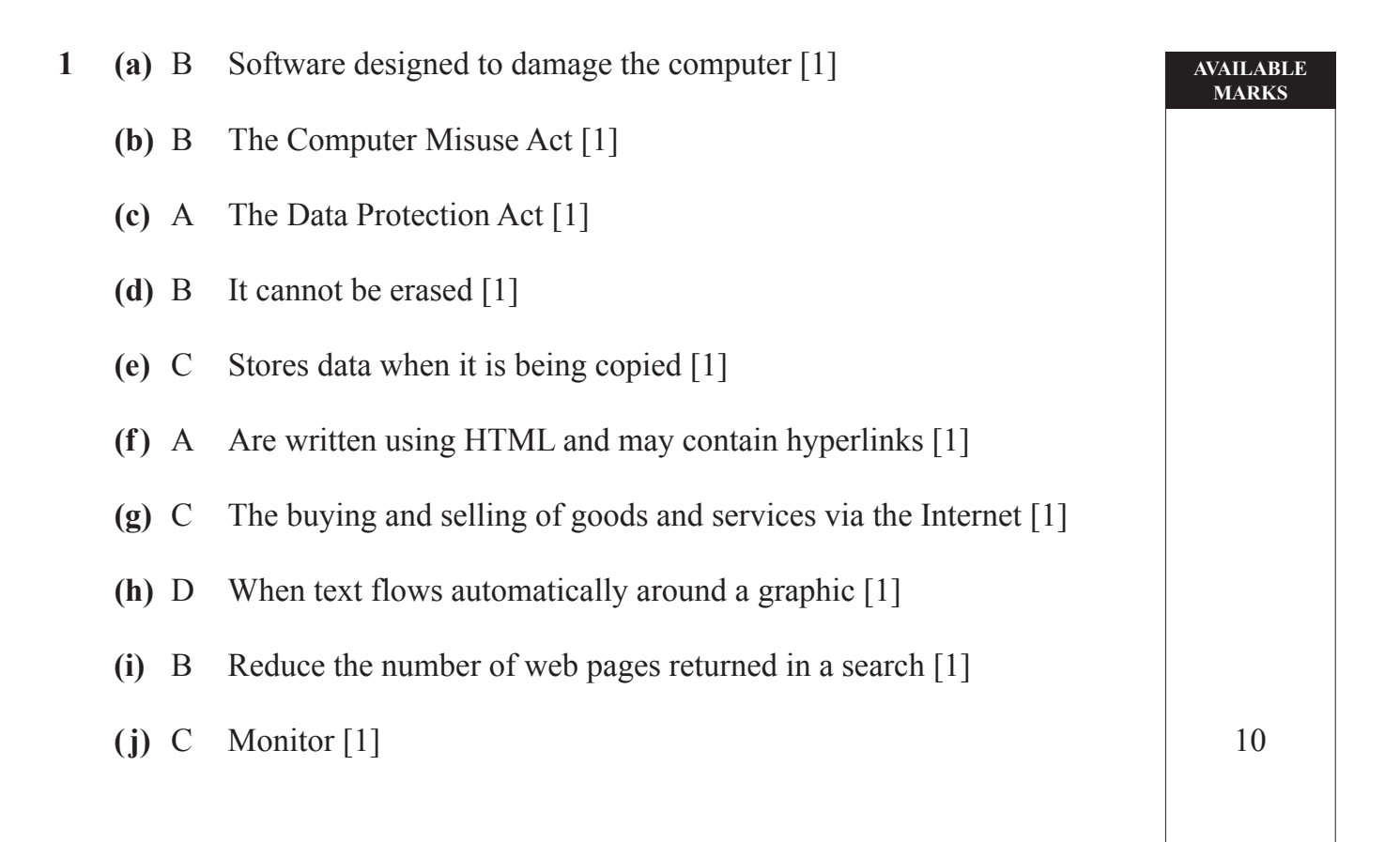

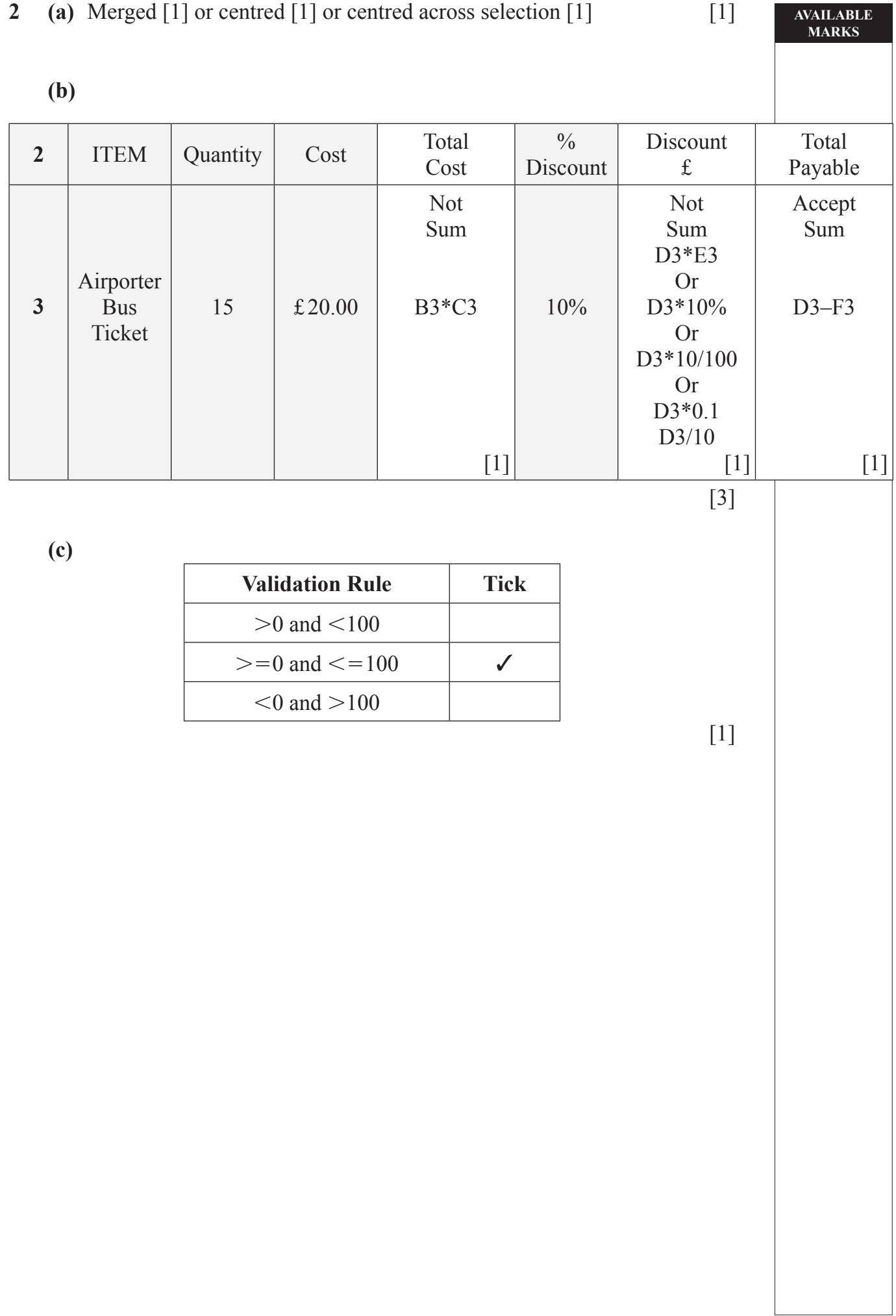

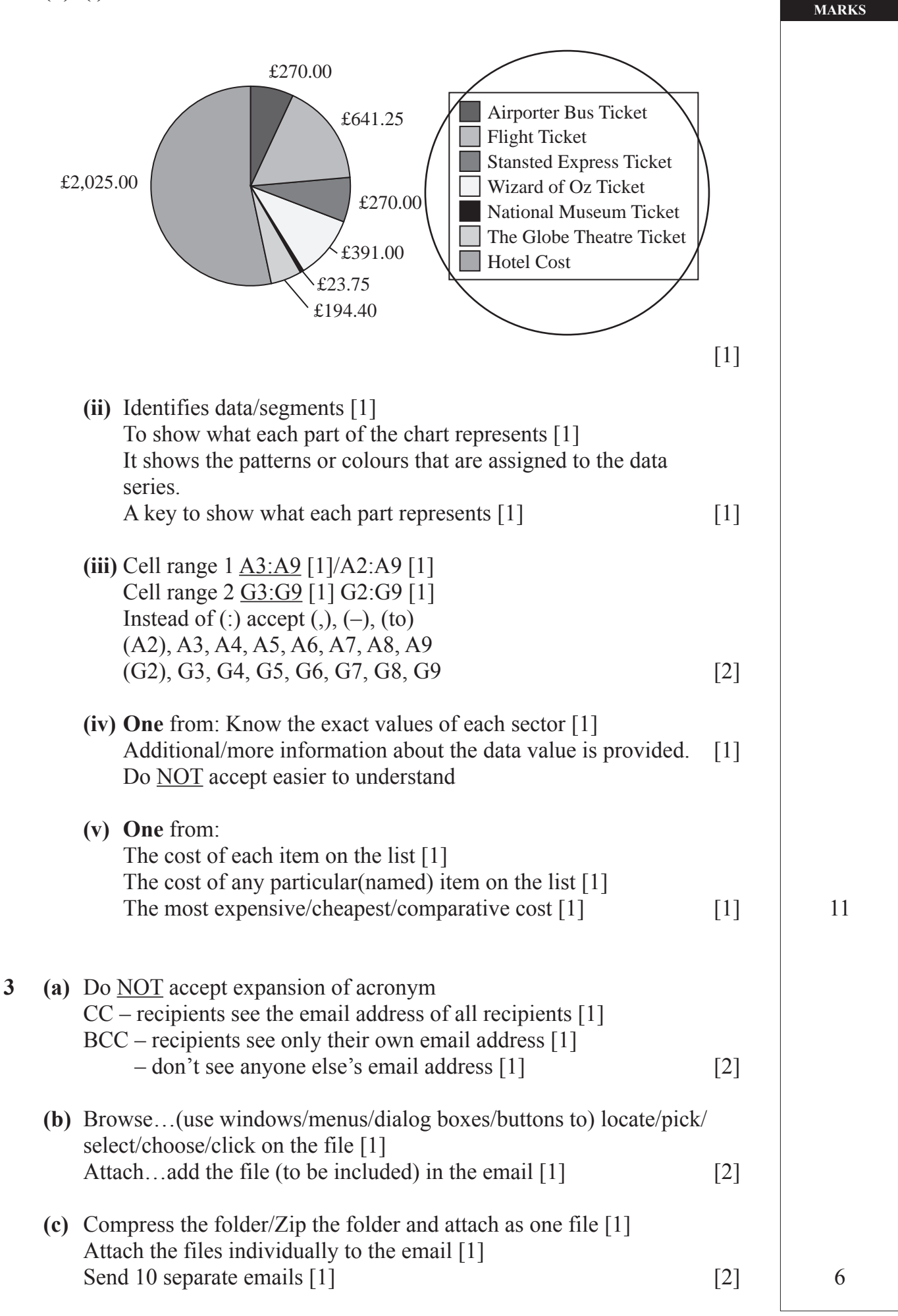

**AVAILABLE**

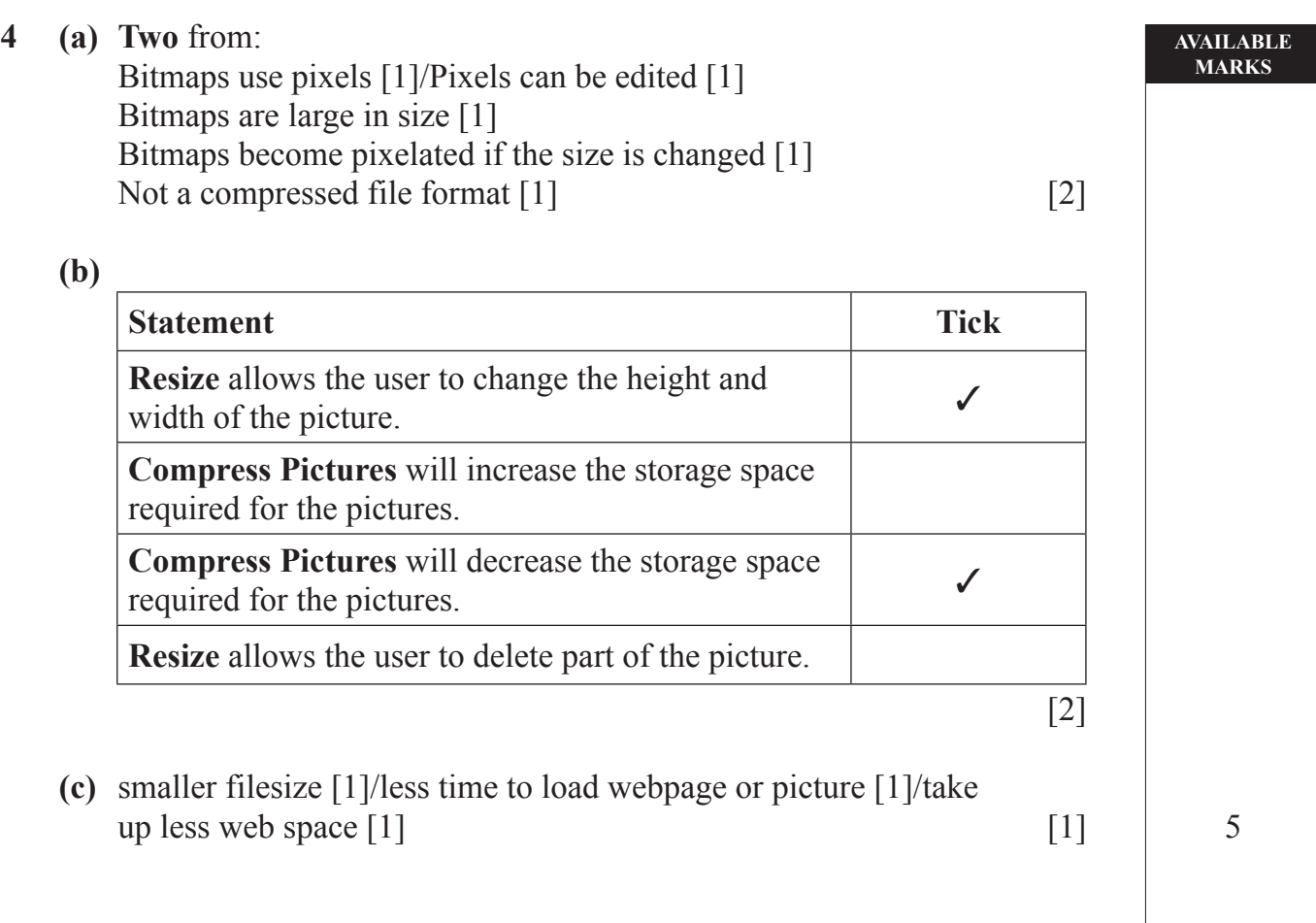

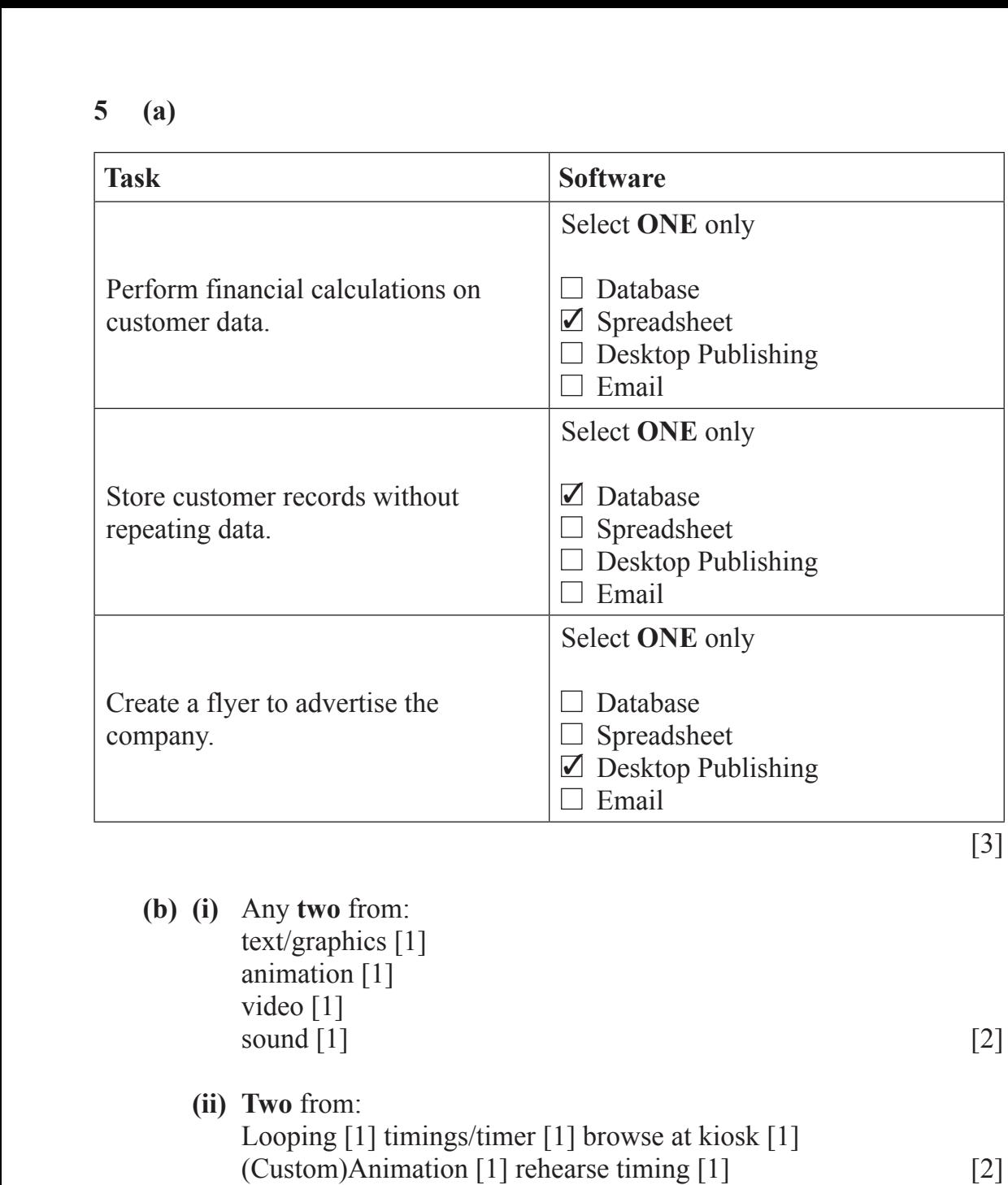

#### **(iii)** A piece of **software/program** [1] which helps the user **step by step** [1]/through a series of options/ screens [1]/to produce an end product [1]/which gives the user step by step instructions [1] A program which helps user [1] [2] 9

**AVAILABLE MARKS**

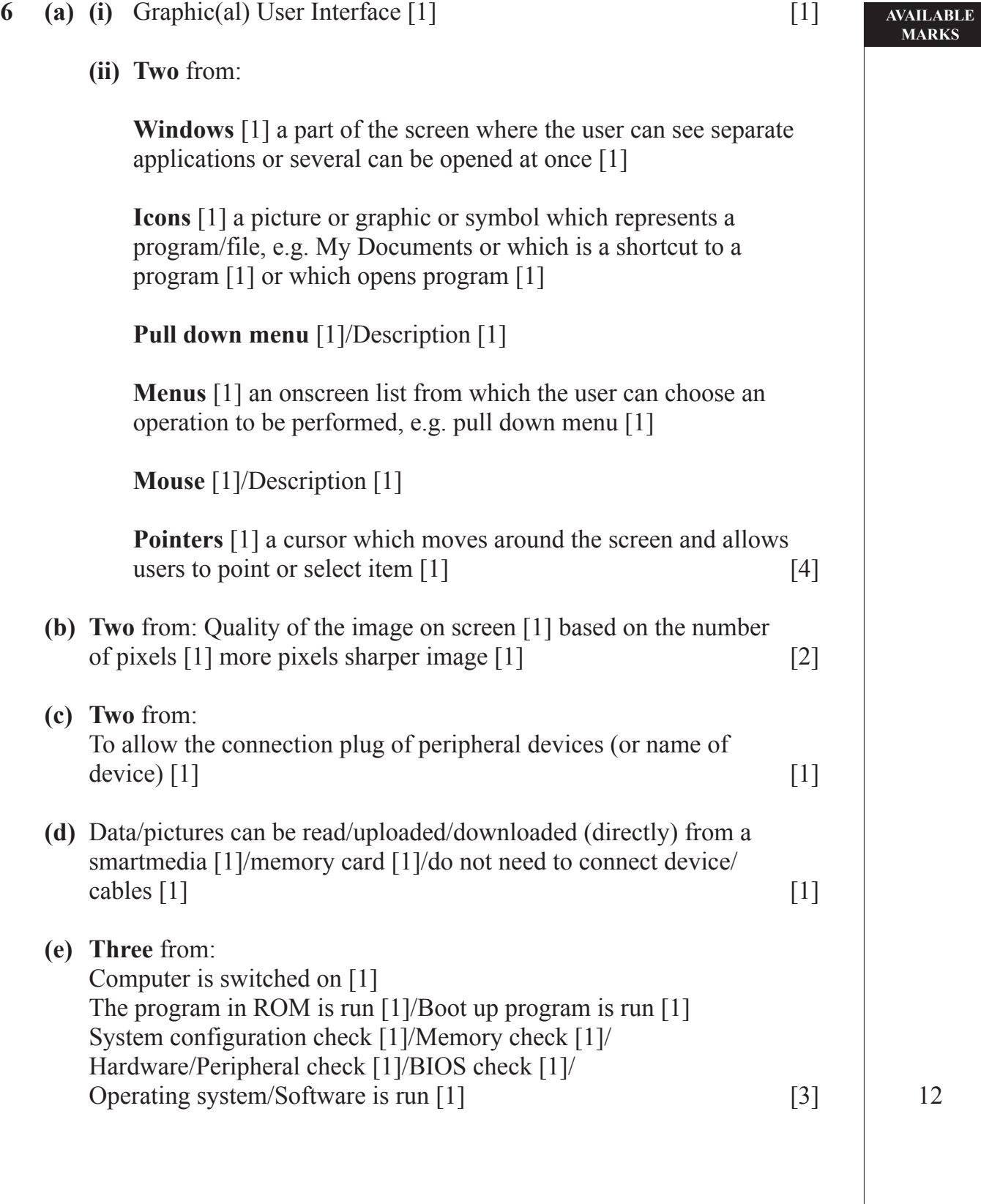

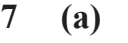

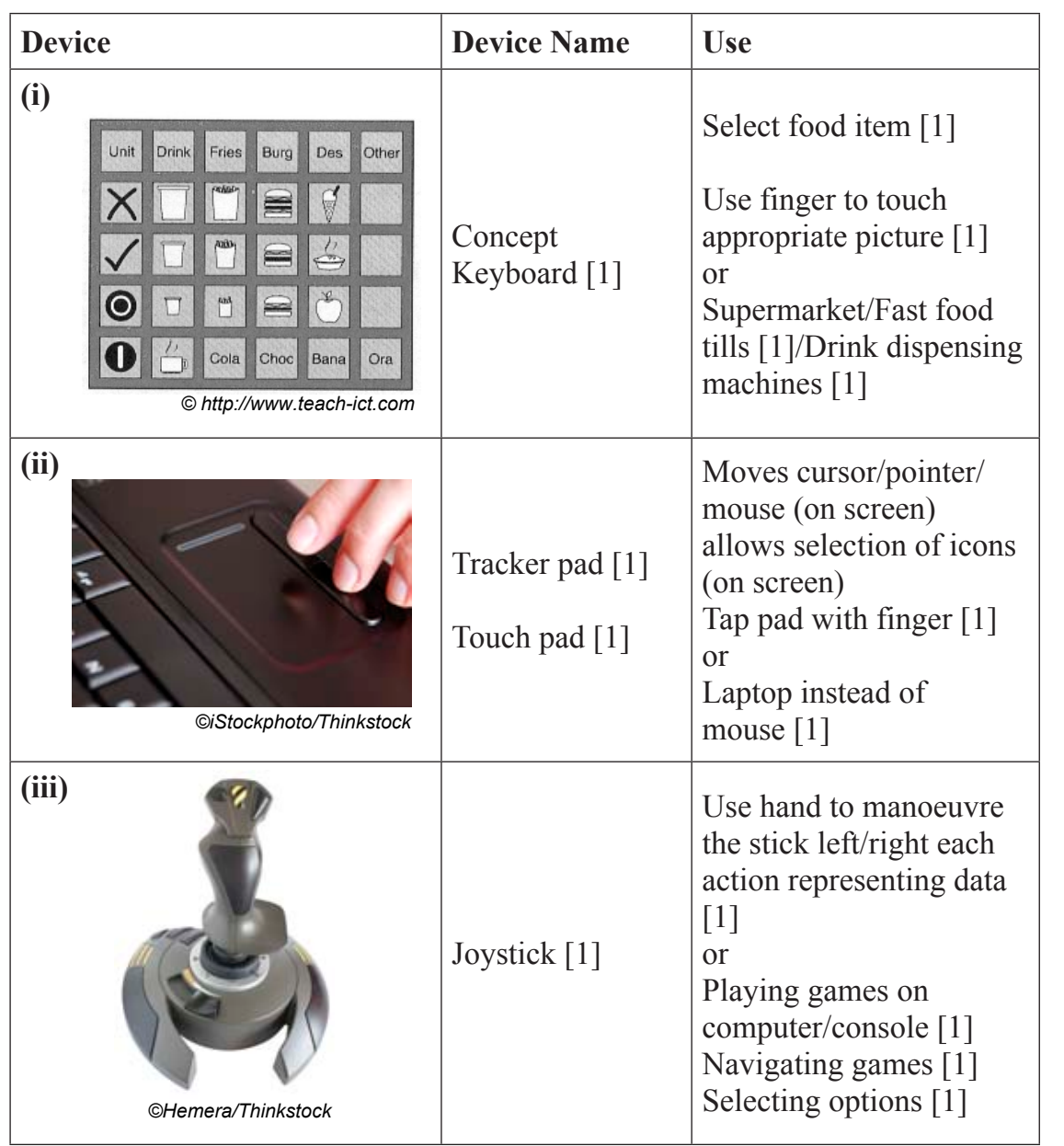

 **(b)** A laser printer is a type of NON IMPACT [1] printer. It produces HIGH [1] quality printouts and uses **TONER** [1] to print onto paper. A DOT MATRIX [1] printer can produce carbon copies because the print head makes contact with the paper. [4] 10

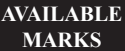

#### **8 (a) Two** from:

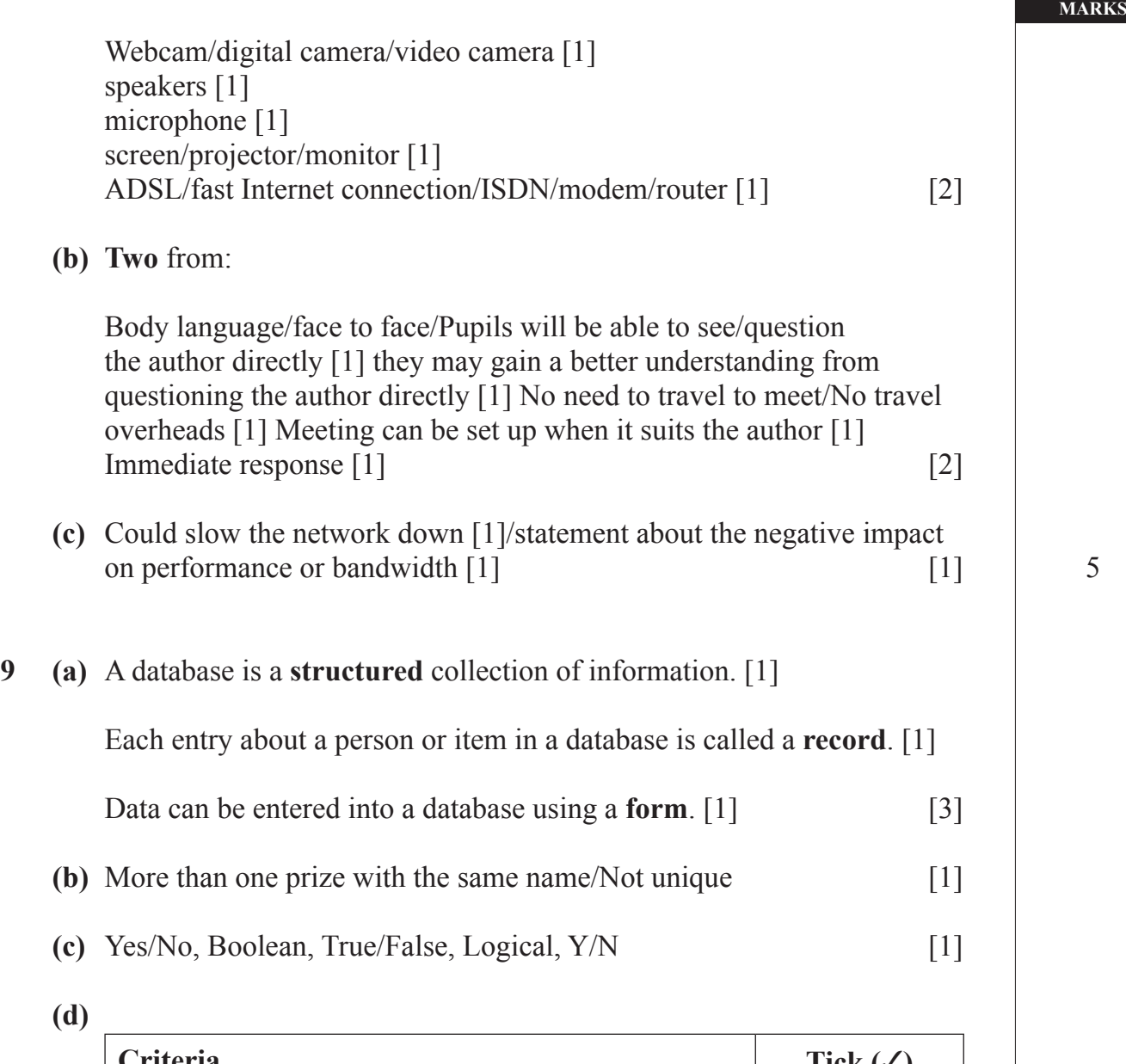

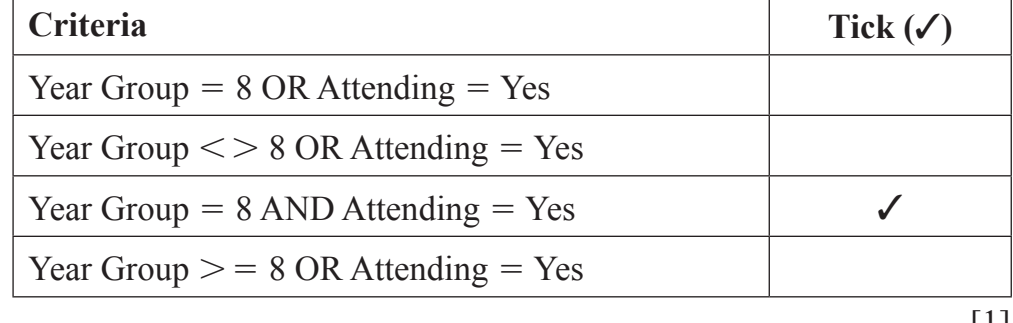

[1]

**AVAILABLE**

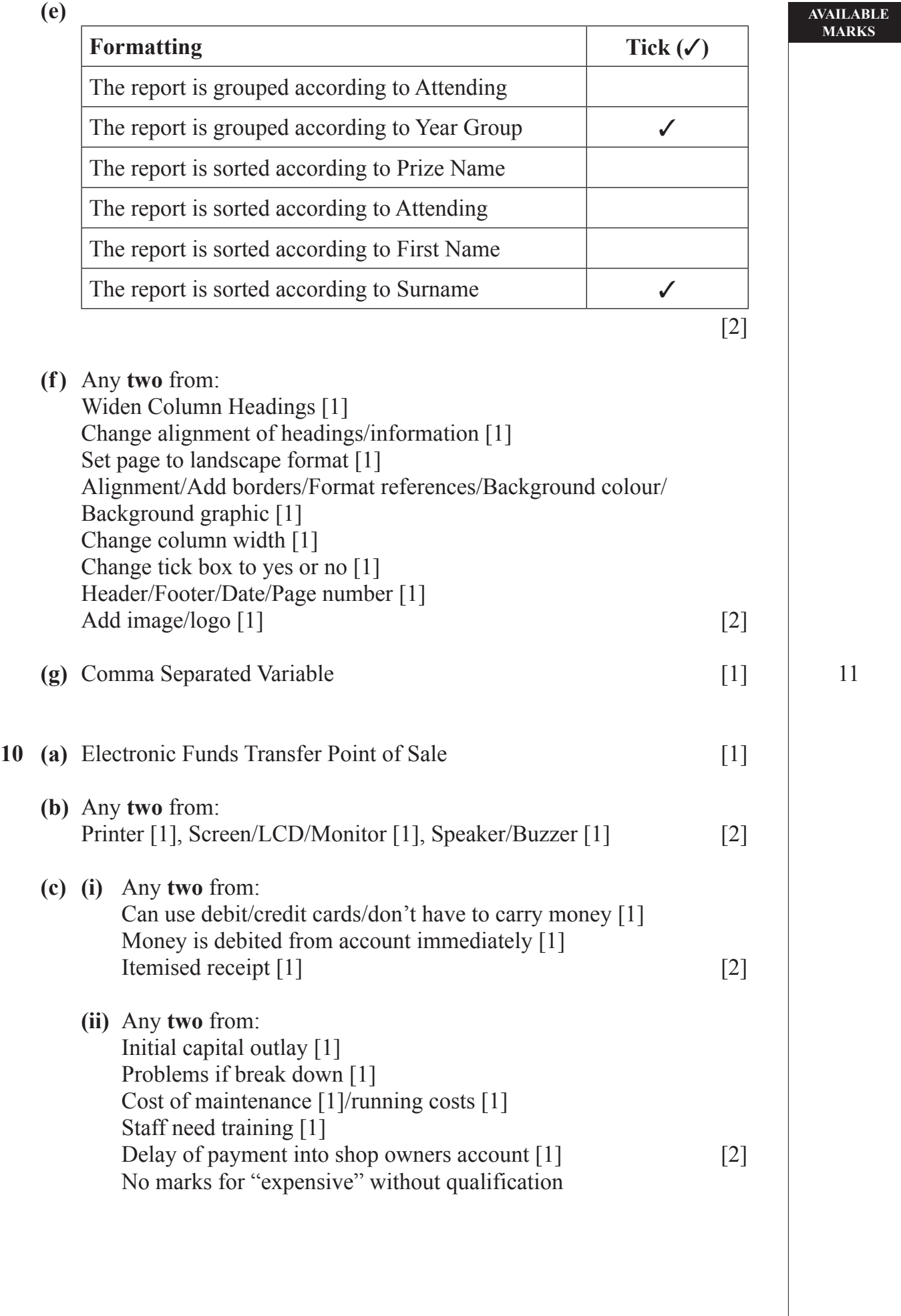

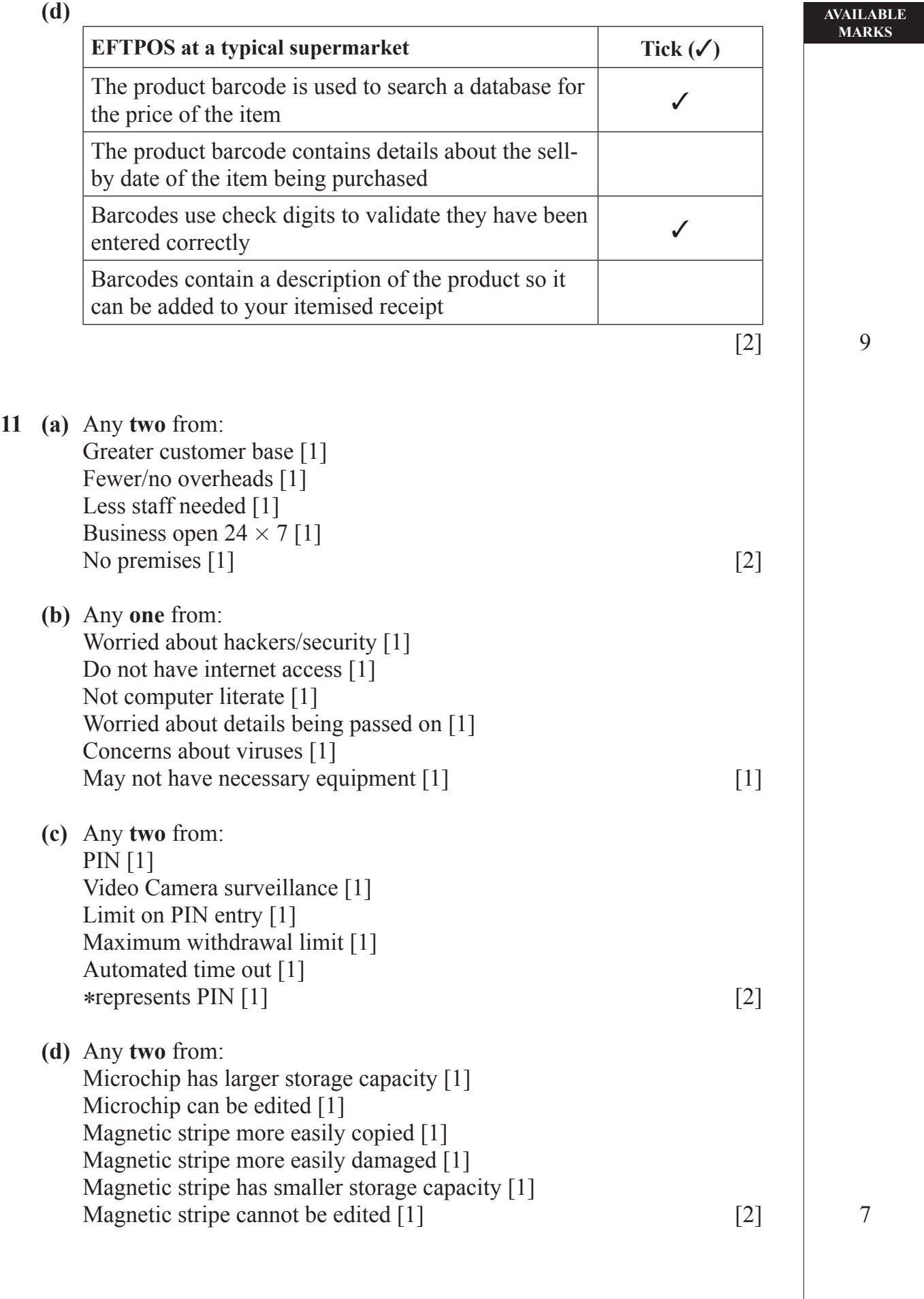

**12 (a)**

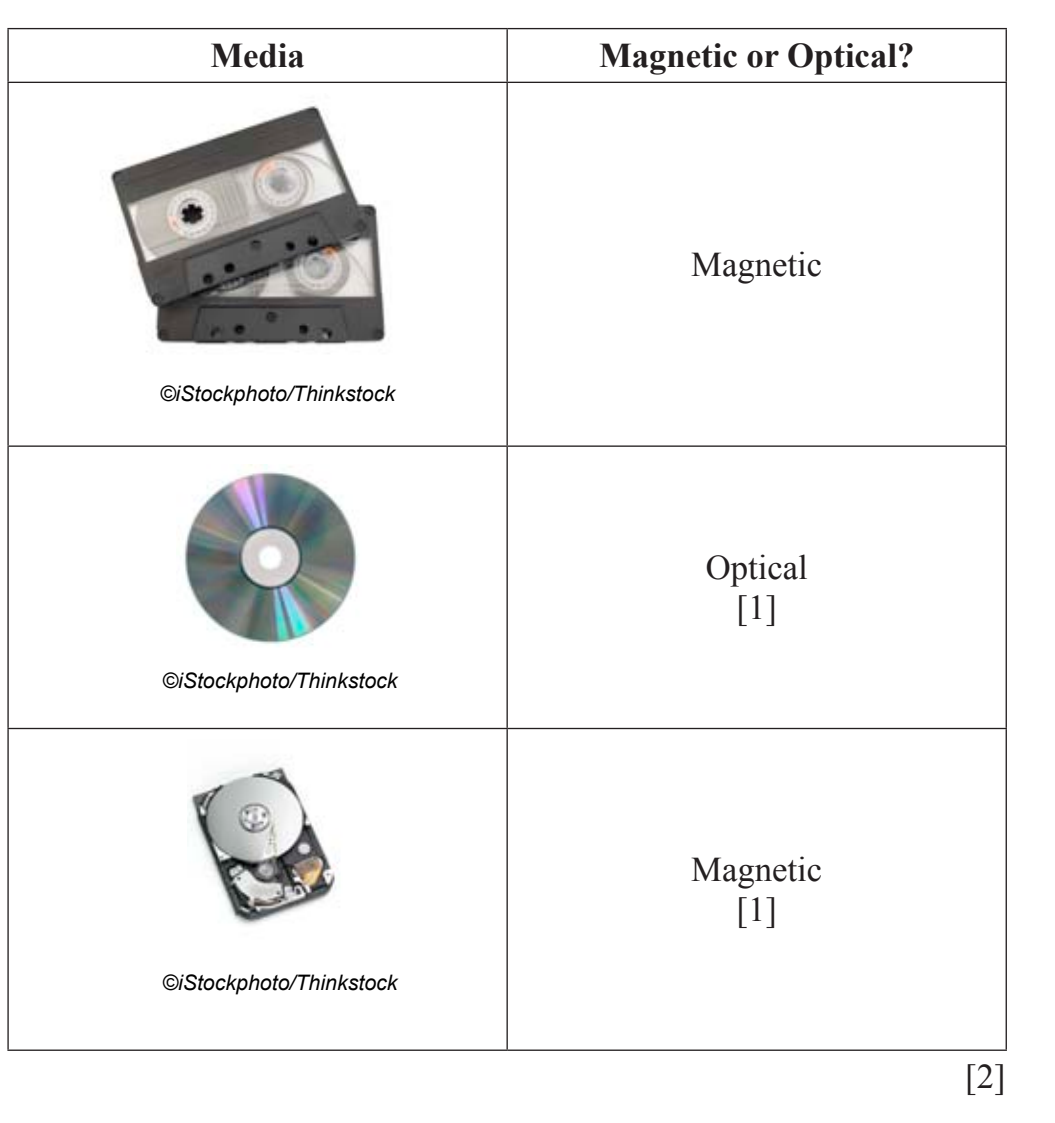

**AVAILABLE MARKS**

### **(b)** 1. Main Memory [1]

- 2. Hard disc [1]
- 3. CD ROM [1] [3]

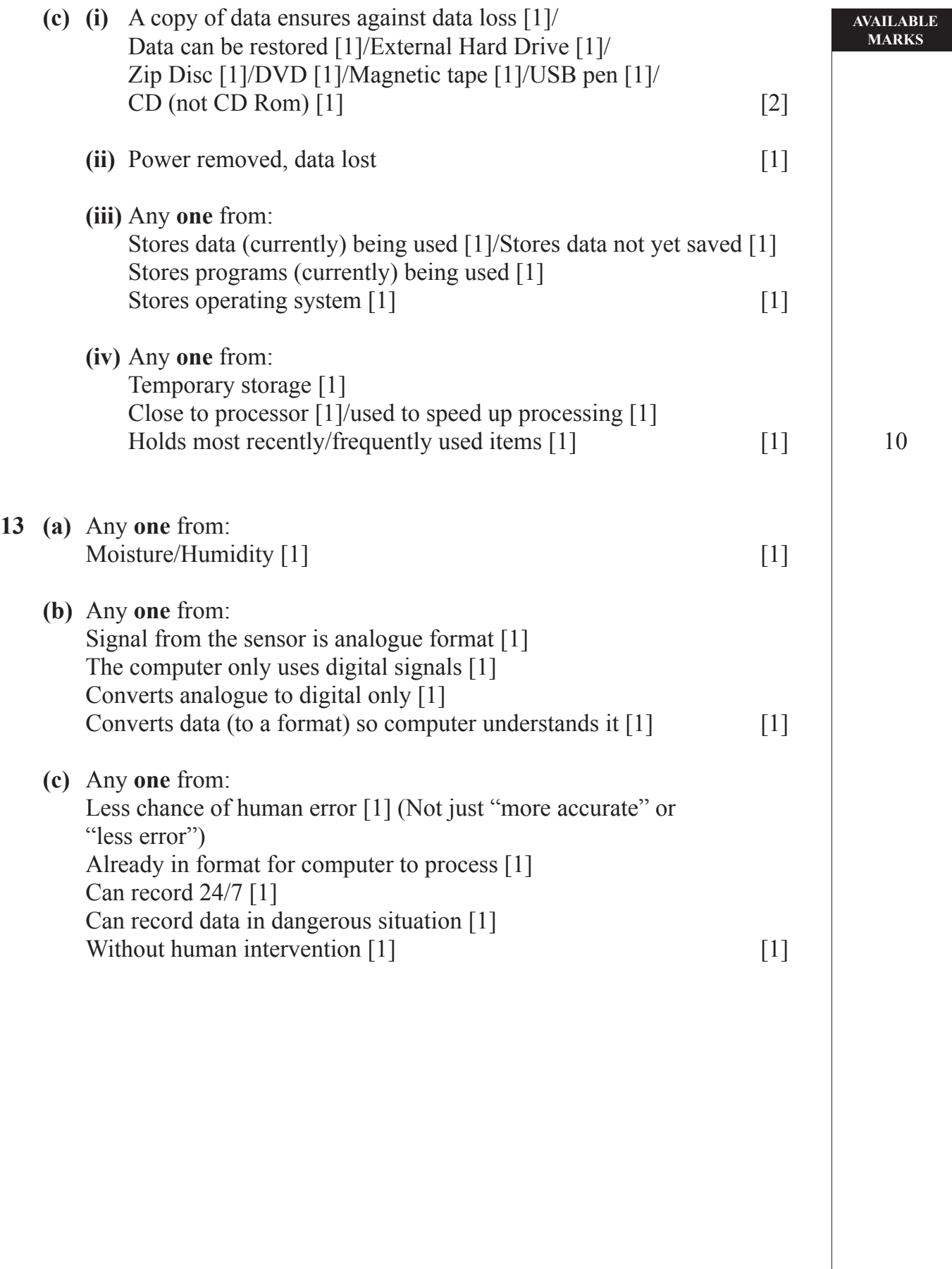

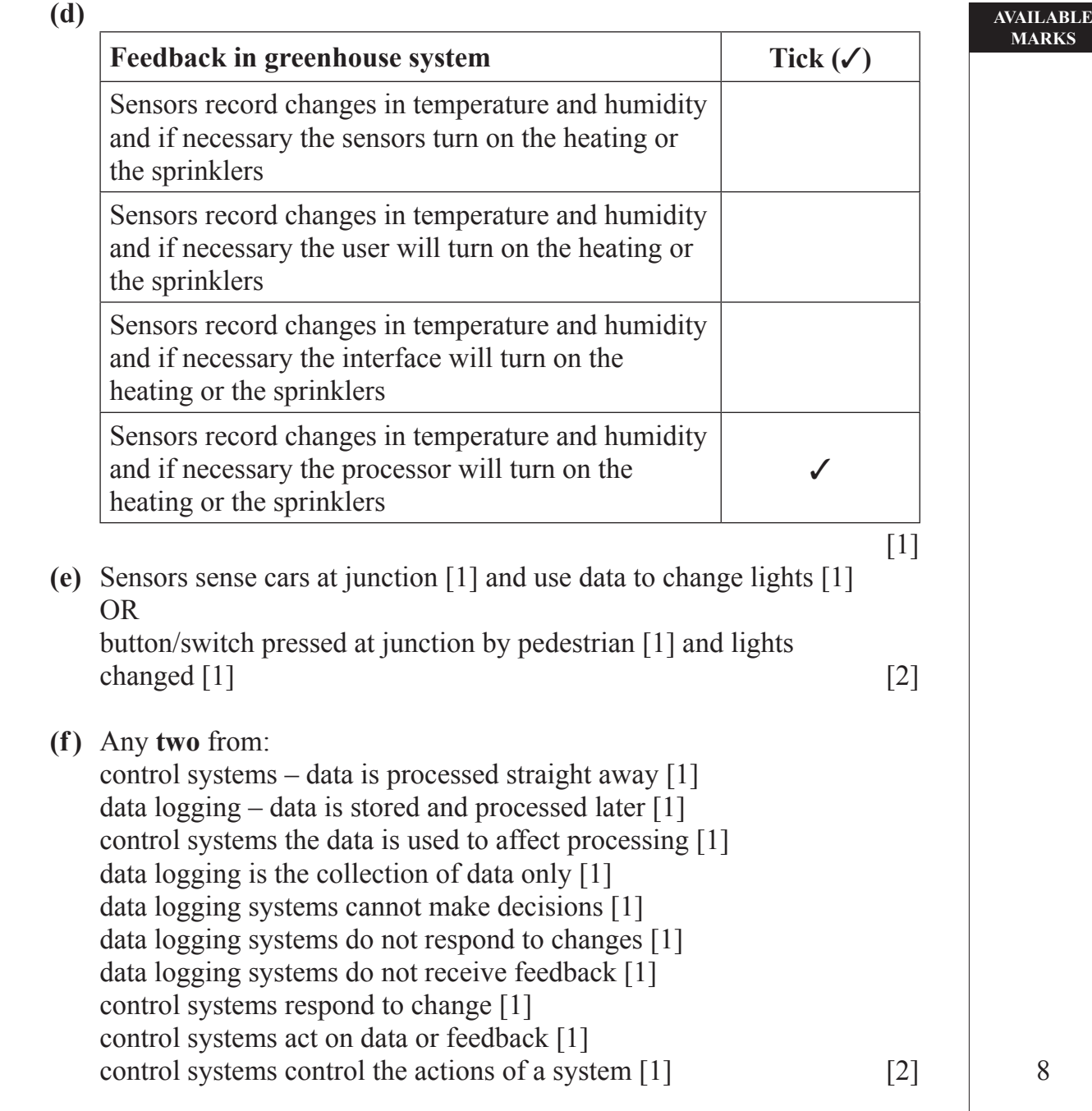

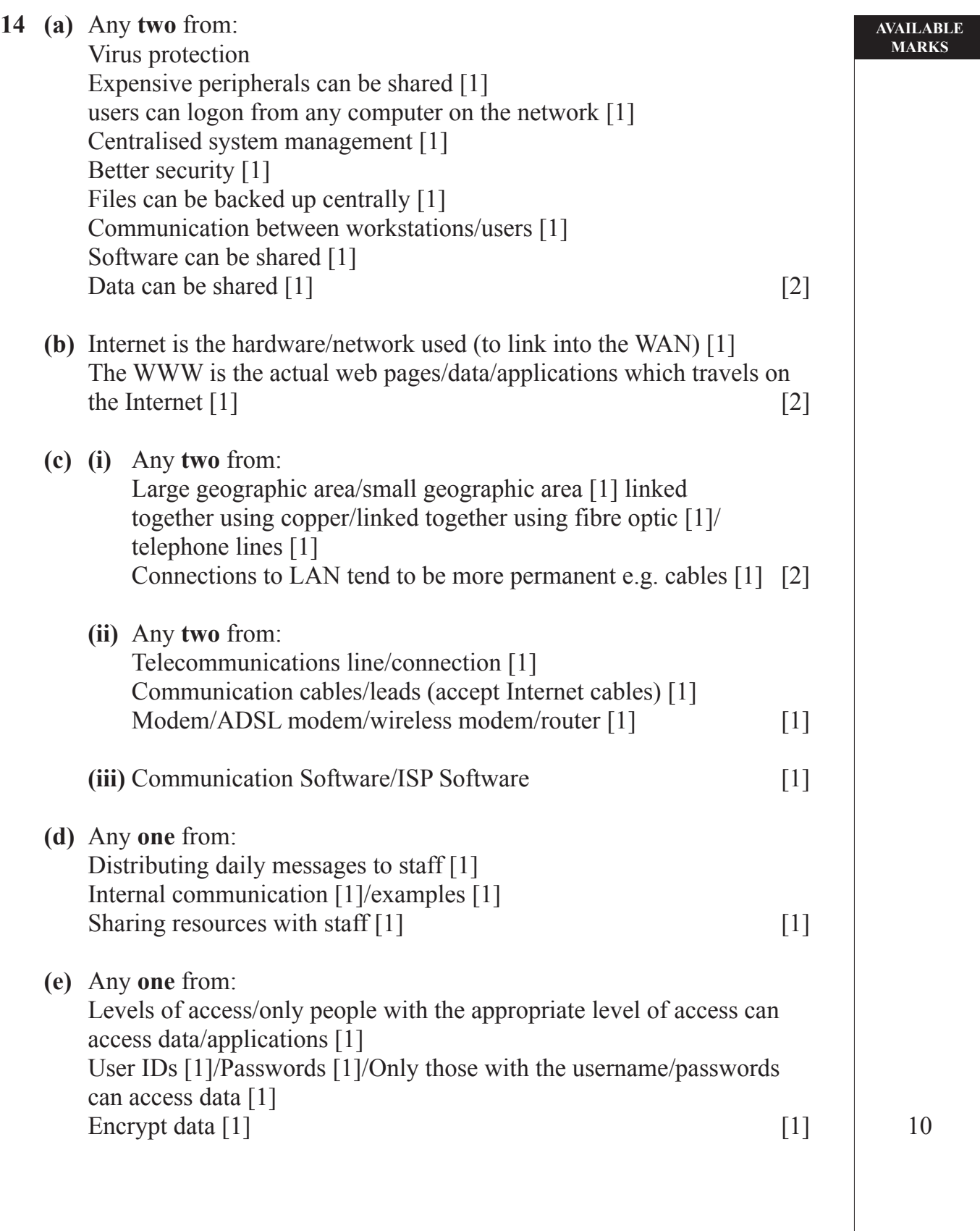

#### **AVAILABLE MARKS**

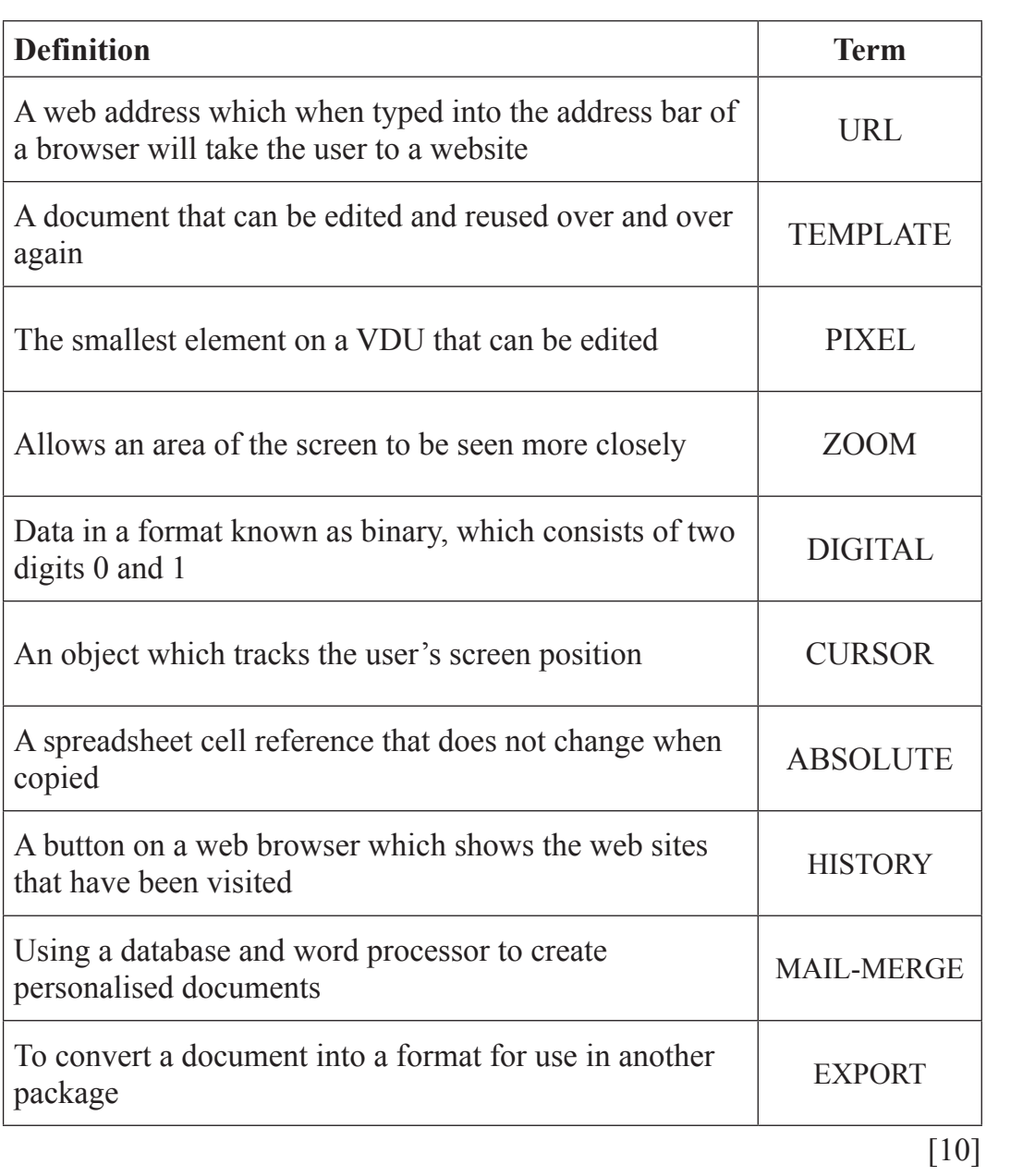

10

7

QWC

**Total**

**140**

The assessment of quality of written communication.

Marks to be allocated for QWC in one of two ways.

Where QWC is to be allocated across 2 marks, the following criteria must be used:

- [2] Accurate spelling and punctuation. Some specialist terms used.
- [1] Reasonably accurate spelling and punctuation. Limited range of specialist terms used.
- [0] Question not attempted.

Where QWC is to be allocated across 3 marks, the following criteria must be used:

- [3] Highly accurate spelling and punctuation. A good range of technical terms used.
- [2] Accurate spelling and punctuation. Some technical terms used.
- [1] Reasonably accurate spelling and punctuation. Limited range of technical terms used.
- [0] Question not attempted.